## Examcollection

<http://www.ipass4sure.com/examcollection.htm>

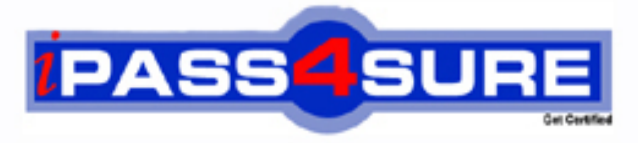

http://www.ipass4sure.com

# **HH0-220**

**Hitachi** HDS Certified Implmenter-Modular

**http://www.ipass4sure.com/exams.asp?examcode=HH0-220**

**The HH0-220 practice exam is written and formatted by Certified Senior IT Professionals working in today's prospering companies and data centers all over the world! The HH0-220 Practice Test covers all the exam topics and objectives and will prepare you for success quickly and efficiently. The HH0-220 exam is very challenging, but with our HH0-220 questions and answers practice exam, you can feel confident in obtaining your success on the HH0-220 exam on your FIRST TRY!**

**Hitachi HH0-220 Exam Features**

- **Detailed questions and answers for HH0-220 exam**
- **Try a demo before buying any Hitachi exam**
- **HH0-220 questions and answers, updated regularly**
- **Verified HH0-220 answers by Experts and bear almost 100% accuracy**
- **HH0-220 tested and verified before publishing**
- **HH0-220 examcollection vce questions with exhibits**
- **HH0-220 same questions as real exam with multiple choice options**

**Acquiring Hitachi certifications are becoming a huge task in the field of I.T. More over these exams like HH0-220 exam are now continuously updating and accepting this challenge is itself a task. This HH0-220 test is an important part of Hitachi certifications. We have the resources to prepare you for this. The HH0-220 exam is essential and core part of Hitachi certifications and once you clear the exam you will be able to solve the real life problems yourself.Want to take advantage of the Real HH0-220 Test and save time and money while developing your skills to pass your Hitachi HH0-220 Exam? Let us help you climb that ladder of success and pass your HH0-220 now!**

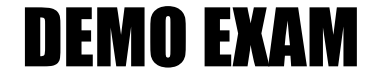

#### For Full Version visit

<http://www.ipass4sure.com/allexams.asp>

#### **QUESTION:** 1

You are having trouble performing an Hitachi Dynamic Link Manager installation on an AIX host. Which tool should be used to collect the logs required for troubleshooting?

A. errpt -a B. DLMgetras C. UNIXGetConfig D. hcmdsgetlogs

**Answer:** C

#### **QUESTION:** 2

You want to manage an Hitachi TagmaStore AMS500 with Storage Navigator Modular (SNM), but you want to be sure that no one else has access to make changes at the same time. What are two ways to do this? (Choose two.)

A. Install SNM for Web on only one host and give access to this host for storage administrators.

B. Install SNM Graphical User Interface on several hosts andinstall the Password Protection key.

C. Install SNM Graphical User Interface on several hosts butconnect to the AMS500 in maintenance mode.

D. Install SNM Graphical User Interface on several hosts, and on the SNM restrict changes to the first logon user.

**Answer:** A, B

#### **QUESTION:** 3

There exist Two Command Devices exist on an Hitachi TagmaStore AMS500. ShadowImage has been running for some time. For maintenance reasons, the AMS500 must be restarted. After restarting, only one Command Device is still available. How will the horcm instances behave in this situation?

A. HORCM will be able to start with a warning message to the startup log.

B. HORCM will not start unless the second Command Device is available again.

C. HORCM will connect to Storage Navigator Modular and define a second Command Device. D. HORCM will start but go into a wait status until the second Command Device is back again.

#### **Answer:** A

#### **QUESTION:** 4

HiCommand Device Manager can be used to link Universal Volume Manager to manage the Hitachi TagmaStore Universal Storage Platform (USP). Which three steps must first be performed? (Choose three.)

A. Specify an external volume in the external subsystem.

B. Stop the Common Component and the Device Manager Server.

C. Verify whether DAMP (for Web) runs on the Common Component.

D. Use Device Manager to map and manage the internal and external subsystems.

E. Specify an external subsystem port to be connected to the external port, which will be managed as a specific host for external volumes in the external subsystem.

**Answer:** A, D, E

#### **QUESTION:** 5

Hitachi Data Systems Sales and Services representatives are involved in preparing for the delivery of storage systems at a customer site. Which three areas will these representatives be asked to look at when following the System Assurance Registration Documentation (SARD) process? (Choose three.)

- A. equipment delivery date
- B. customer contact details
- C. equipment configuration details
- D. equipment and feature availability
- E. site access details for equipment delivery

**Answer:** B, C, E

#### **QUESTION:** 6

What is the purpose of the System Assurance Registration Documentation (SARD) process?

- A. To ensure accurate and complete record of pre-installation data.
- B. To guarantee that Hitachi Data Systems equipment is insured during transportation.
- C. To inform a channel partner that equipment is available for shipment.
- D. To validate configuration changes for customers with a premium service contract.

#### **Answer:** A

#### **QUESTION:** 7

An Authorized Service Provider (ASP) partner has downloaded the System Assurance Registration Documentation (SARD) from the Hitachi Data Systems PartnerXchange Web site to prepare for the installation of an Hitachi TagmaStore AMS200. Which document is relevant for the partner to use as part of the SARD process?

A. the SARD Excel worksheet

- B. the Warranty Accreditation form
- C. the Service Acceptance Agreement form
- D. the AMS200 System Assurance Document

#### **Answer:** A

#### **QUESTION:** 8

You connect the user LAN ports to an Ethernet switch while installing an Hitachi TagmaStore AMS500 and are unable to communicate although the link LED is illuminated. You are not sure if the user LAN IP addresses are correct. How can you reset the IP addresses to known values?

A. Connect using a null modem cable to the RS232 port and change the user LAN IP addresses.

B. Press the reset button on the controller three times to reset the IP addresses to factory settings.

C. Connect using a crossover cable to the maintenance LAN port on controller 0 and connect to 10.0.0.17 or 192.168.0.17.

D. Connect using a crossover cable to the maintenance LAN port on controller 0 and connect to 10.0.0.16 or 192.168.0.16.

#### **Answer:** D

#### **QUESTION:** 9

To which LAN should the Hitachi TagmaStore AMS200 controllers be attached?

A. the user's intranet B. the AMS200 internal LAN C. the secure management LAN

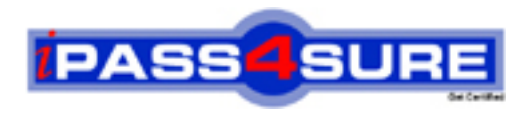

### **Pass4sure Certification Exam Features;**

- Pass4sure offers over **2500** Certification exams for professionals.
- More than **98,800** Satisfied Customers Worldwide.
- Average **99.8%** Success Rate.
- Over **120** Global Certification Vendors Covered.
- Services of Professional & Certified Experts available via support.
- Free 90 days updates to match real exam scenarios.
- Instant Download Access! No Setup required.
- Price as low as \$19, which is 80% more cost effective than others.
- Verified answers researched by industry experts.
- Study Material **updated** on regular basis.
- Questions / Answers are downloadable in **PDF** format.
- Mobile Device Supported (Android, iPhone, iPod, iPad)
- No authorization code required to open exam.
- **Portable** anywhere.
- *Guaranteed Success*.
- **Fast**, helpful support 24x7.

View list of All certification exams offered; http://www.ipass4sure[.com/allexams.as](http://www.ipass4sure.com/allexams.asp)p

View list of All Study Guides (SG); http://www.ipass4sure[.com/study-guides.asp](http://www.ipass4sure.com/study-guides.asp)

View list of All Audio Exams (AE); http://www.ipass4sure[.com/audio-exams.asp](http://www.ipass4sure.com/audio-exams.asp)

Download Any Certication Exam DEMO. http://www.ipass4sure[.com/samples.asp](http://www.ipass4sure.com/samples.asp)

To purchase Full version of exam click below; [http://www.](http://www.ipass4sure.com/allexams.asp)ipass4sure.com/allexams.asp

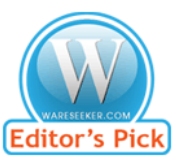

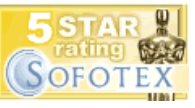

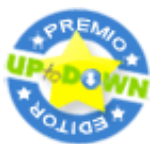

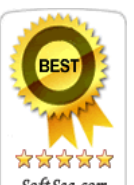

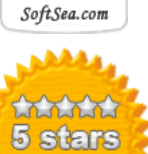

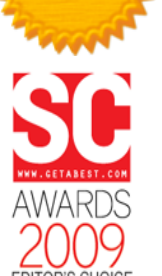

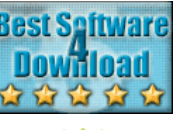

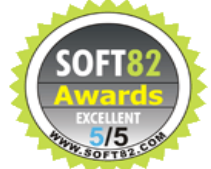

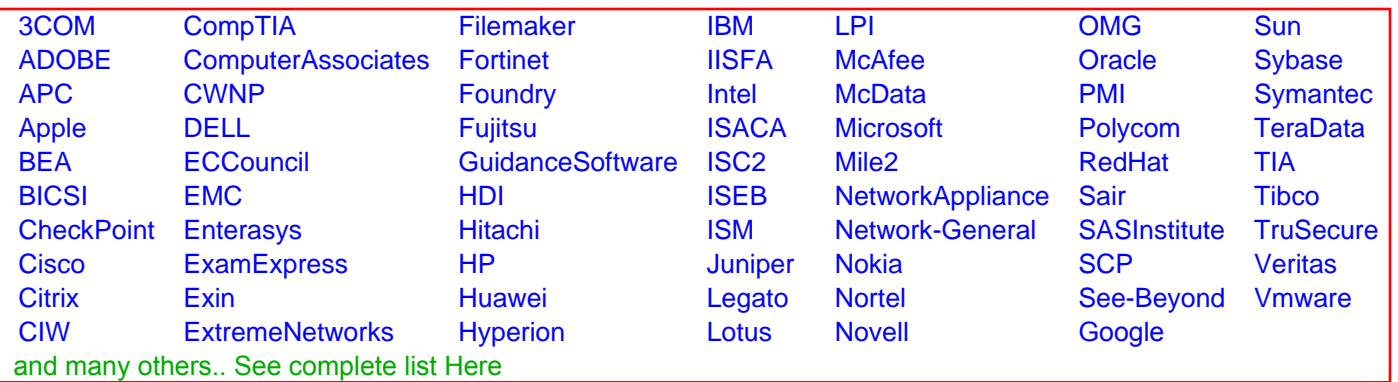

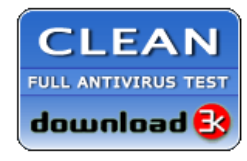

**Editor's Review EXCELLENT** 含含含含 SOFTPEDIA<sup>®</sup>

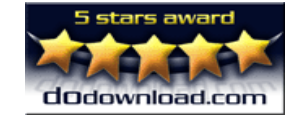

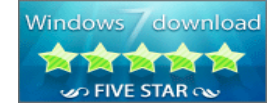

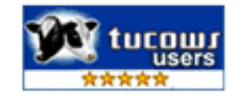